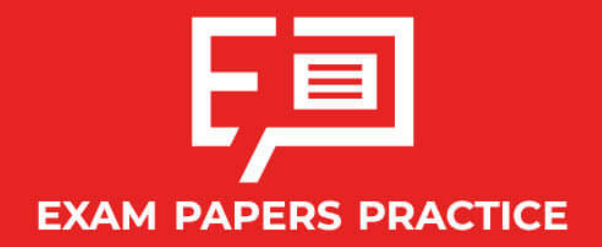

Boost your performance and confidence with these topic-based exam questions

Practice questions created by actual examiners and assessment experts

Detailed mark scheme

Suitable for all boards

Designed to test your ability and thoroughly prepare you

# **1.1 Number & Algebra Toolkit**

# **IB Maths - Revision Notes**

# **AA HL**

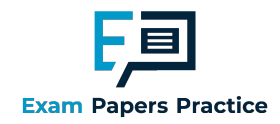

# 1.1.1 Standard Form

# Standard Form

Standard form (sometimes called scientific notation or standard index form) gives us a way of writing very big and very small numbers using powers of 10.

#### Why use standard form?

- **Some numbers are too big or too small to write easily or for your calculator to display at all** 
	- Imagine the number 50<sup>50</sup>, the answer would take 84 digits to write out
	- Try typing  $50^{50}$  into your calculator, you will see it displayed in **standard form**
- Writing very big or very small numbers in standard form allows us to:
	- **Write them more neatly**
	- Compare them more easily
	- **EX Carry out calculations more easily**
- **Exam questions could ask for your answer to be written in standard form**

#### How is standard form written?

- In standard form numbers are always written in the form  $a\!\times\!10^k$  where  $a$  and  $k$  satisfy the fo llo wing co nditio ns:
	- $1 \le a \le 10$ 
		- So there is one non zero digit before the decimal point
	- $k \in \mathbb{Z}$

#### So  $k$  must be an integer

Copyright  $k > 0$  for large numbers

#### $\odot$  2024 Exam PaHow many times a is multiplied by 10

- $k < 0$  for small numbers
	- How many times  $a$  is divided by 10

#### How are calculations carried out with standard form?

- Yo ur GDC will display large and small numbers in standard fo rm when it is in no rmal mo de
	- Your GDC may display standard form as  $aEn$ 
		- For example, $2.1\,\times\,10^{-5}$  will be displayed as  $2.1\mathrm{E}{-5}$
		- If so, be careful to rewrite the answer given in the correct form, you will not get marks fo r co pying directly fro m yo ur GDC

s Practice

Yo ur GDC will be able to carry o ut calculatio ns in standard fo rm

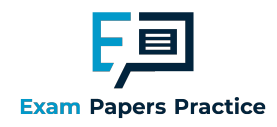

- If you put your GDC into scientific mode it will automatically convert numbers into standard fo rm
	- Beware that your GDC may have more than one mode when in scientific mode
	- $\blacksquare$  This relates to the number of significant figures the answer will be displayed in
	- Your GDC may add extra zeros to fill spaces if working with a high number of significant figures, you do not need to write these in your answer
- To add or subtract numbers written in the form  $a\,\times\,10^k$  without your GDC you will need to write them in full fo rm first
	- If Alternatively you can use 'matching powers of 10', because if the powers of 10 are the same, then the 'number parts' at the start can just be added or subtracted normally
		- **Forexample**  $(6.3 \times 10^{14}) + (4.9 \times 10^{13}) = (6.3 \times 10^{14}) + (0.49 \times 10^{14}) = 6.79 \times 10^{14}$
		- $Or$  $(7.93 \times 10^{-11}) - (5.2 \times 10^{-12}) = (7.93 \times 10^{-11}) - (0.52 \times 10^{-11}) = 7.41 \times 10^{-11}$
- To multiply or divide numbers written in the form  $a \times \, 10^k$  without your GDC you can either write them in full form first or use the laws of indices

# **Q** Exam Tip

- Your GDC will give very big or very small answers in standard form and will have a setting which will allow you to carry out calculations in scientific notation
- $\blacksquare$  Make sure you are familiar with the form that your GDC gives answers in as it may be different to the form you are required to use in the exam

apers Practi

© 2024 Exam Papers Practice

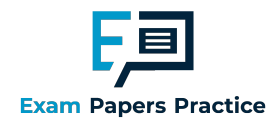

# Worked example

Calculate the following, giving your answer in the form  $a \times 10^k$  , where  $1 \leq a < 10\,$  and  $k \in \mathbb{Z}$  .

i)  $3780 \times 200$ 

Using GDC: Choose scientific mode. Input directly into GDC as ordinary numbers.  $3780 \times 200 = 7.56 \times 10^{5}$ CDC will automatically give answer in Without GDC: Calculate the value:  $3780 \times 200 = 756000$ Convert to standard form: ractice © 2024 Exam Papers Practice  $7.56 \times 10^{5}$ 

ii)  $(7 \times 10^5) - (5 \times 10^4)$ 

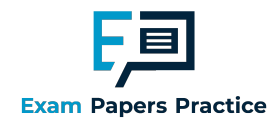

Using GDC: Choose scientific mode. Input directly into GDC  $7 \times 10^{5} - 5 \times 10^{4} = 6.5 \times 10^{5}$ This may be displayed as 6.5E5 Without GDC: Convert to ordinary numbers:  $7 \times 10^{5} = 700000$  $5 \times 10^{4}$  = 50000 Carry out the calculation:  $700000 - 50000 = 650000$ Convert to standard form:  $650000 = 6.5 \times 10^5$ **Papers Practice** Copyrigh © 2024 Exam Papers Practic

iii)  $(3.6 \times 10^{-3})(1.1 \times 10^{-5})$ 

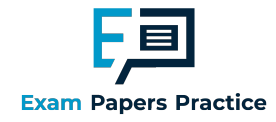

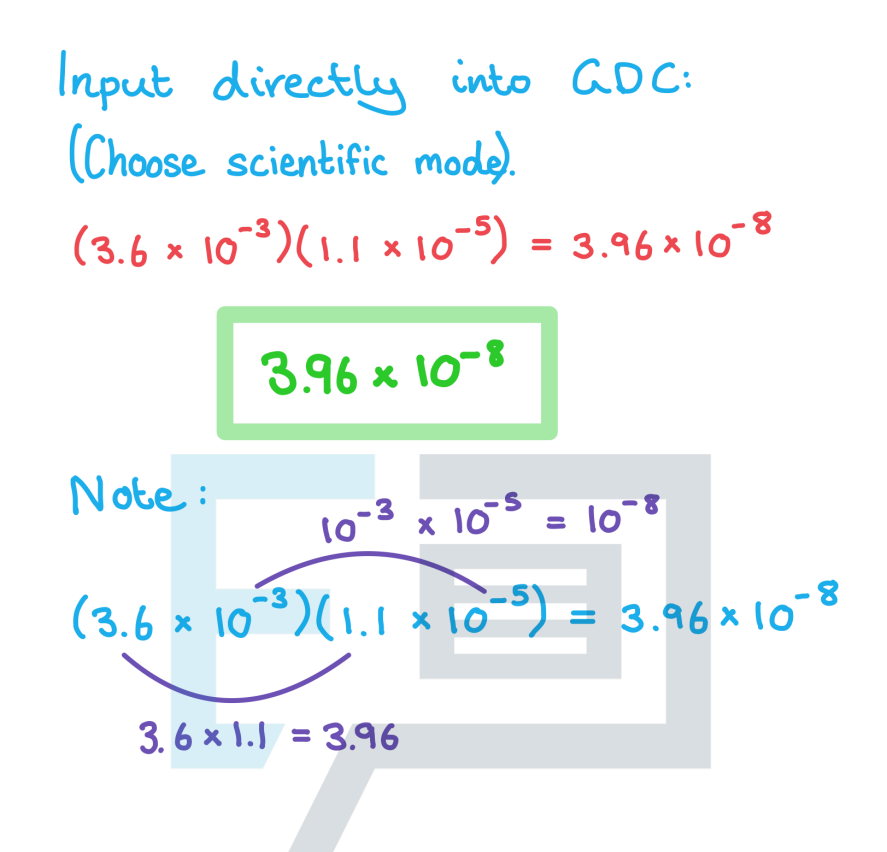

**Papers Practice** Copyright © 2024 Exam Papers Practice

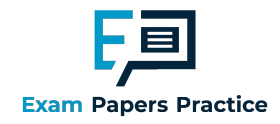

# 1.1.2 Laws of Indices

# Laws of Indices

#### What are the laws of indices?

- **Laws of indices (or index laws) allow you to simplify and manipulate expressions involving** expo nents
	- An expo nent is a po wer that a number (called the base) is raised to
	- **Laws of indices can be used when the numbers are written with the same base**
- $\blacksquare$  The index laws you need to know are:
	- $(x_V)^m = x^mv^m$

$$
\left(\frac{x}{y}\right)^m = \frac{x^m}{y^m}
$$

- $X^m \times X^n = X^{m+n}$
- $X^m \div X^n = X^{m-n}$
- $(x^m)^n = x^{mn}$
- $x^1 = x$
- $x^0 = 1$
- 1  $\frac{1}{x^m} = x^{-m}$

 $X^n = \sqrt[n]{X}$ 1 m

 $X_n^{\,n} = \sqrt[n]{X^m}$ © 20

24 Exam Papers Practice<br>■ These laws are **not in the formula booklet** so you must remember them

## How are laws of indices used?

- You will need to be able to carry out multiple calculations with the laws of indices
	- **Take your time and apply each law individually**
	- **Work with numbers first and then with algebra**
- Index laws only work with terms that have the same base, make sure you change the base of the term before using any of the index laws

**rs Practice** 

- Changing the base means rewriting the number as an expo nent with the base yo u need
- For example,  $9^4 = (3^2)^4 = 3^{2 \times 4} = 3^8$
- Using the above can them help with problems like  $9^4 \div 3^7$   $=$   $3^8 \div 3^7$   $=$   $3^1$   $=$   $3$

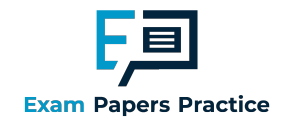

# Worked example

Simplify the following equations:

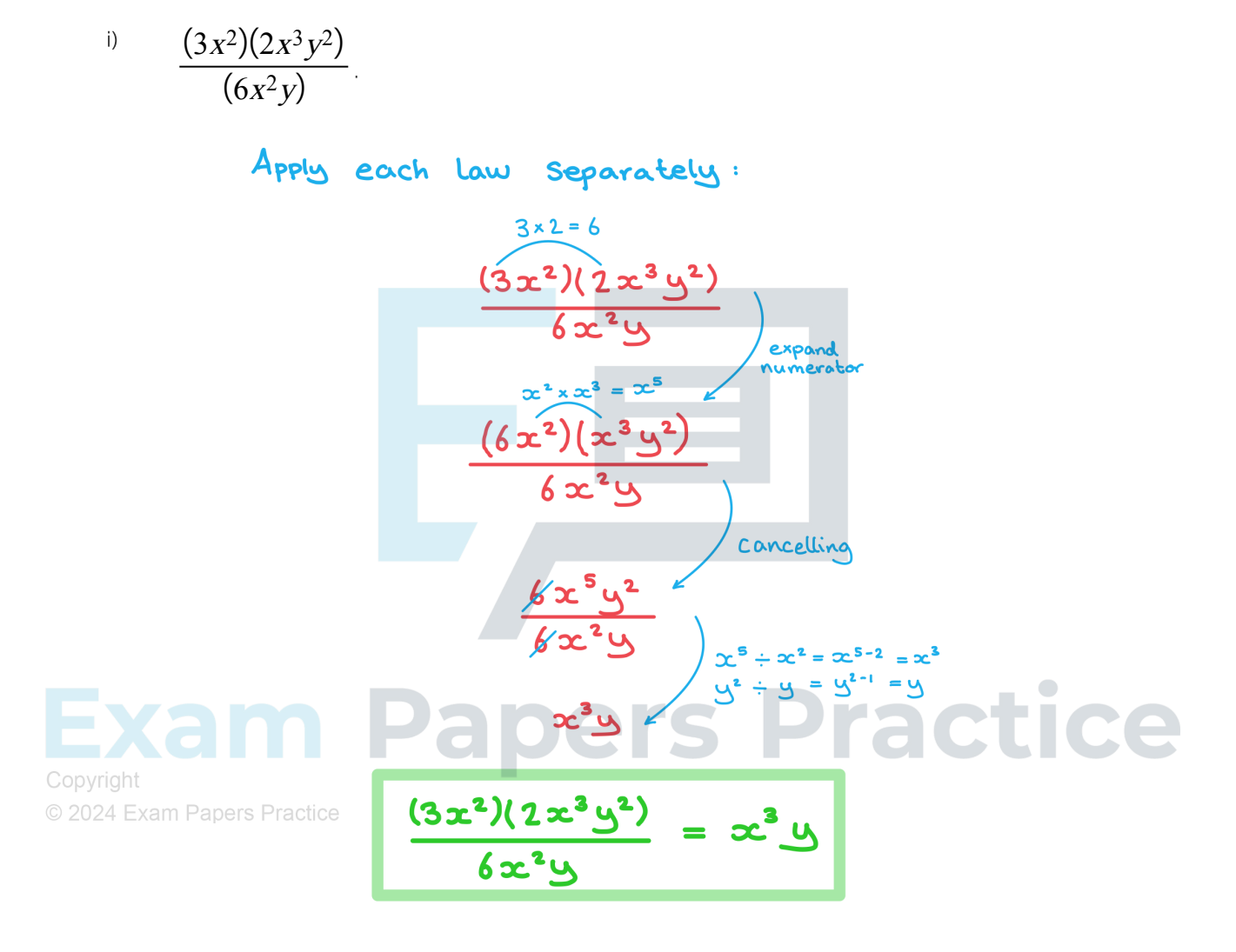

ii)  $(4x^2y^{-4})^3(2x^3y^{-1})^{-2}$ .

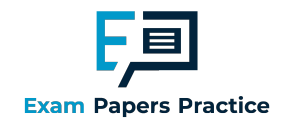

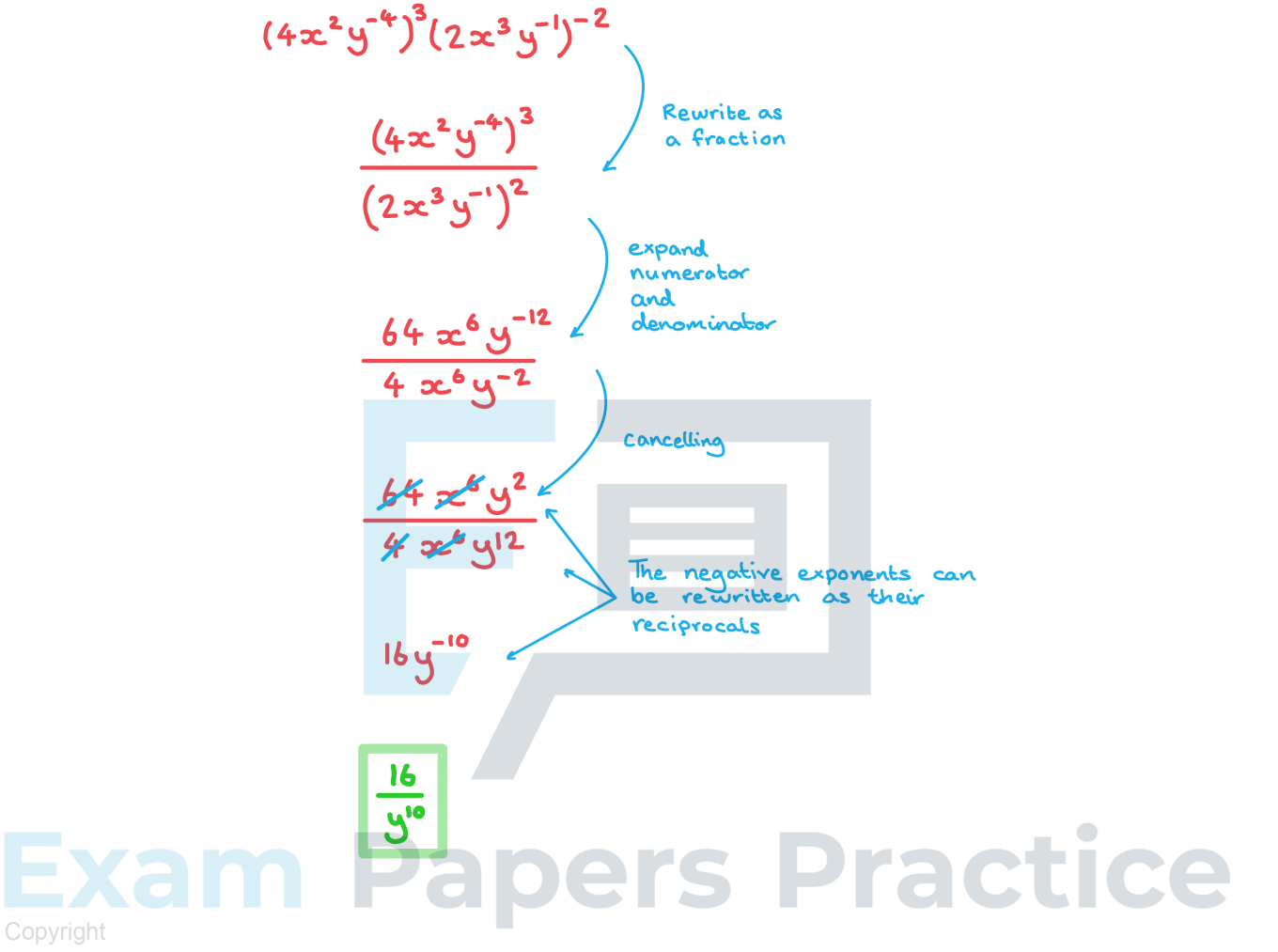

© 2024 Exam Papers Practice

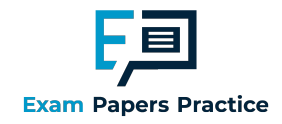

# 1.1.3 Partial Fractions

## Partial Fractions

## What are partial fractions?

- Partial fractions allow us to simplify rational expressions into the sum of two or more fractions with constant numerators and linear denominators
	- This allo ws fo r integratio n o f ratio nal functio ns
- The method of partial fractions is essentially the reverse of adding or subtracting fractions
	- When adding fractio ns, a co mmo n deno minato r is required
	- $\blacksquare$  In partial fractions the common denominator is split into parts (factors)
- If we have a rational function with a quadratic on the denominator partial fractions can be used to rewrite it as the sum of two rational functions with linear denominators
	- This works if the non-linear denominator can be factorised into two distinct factors

• For example: 
$$
\frac{ax+b}{(cx+d)(ex+f)} = \frac{A}{cx+d} + \frac{B}{ex+f}
$$

- If we have a rational function with a linear numerator and denominator partial fractions can be used to rewrite it as the sum of a constant and a fraction with a linear denominator
	- The linear deno minato r do es no t need to be facto rised

$$
\text{For example: } \frac{ax+b}{cx+d} = A + \frac{B}{cx+d}
$$

#### How do I find partial fractions if the denominator is a quadratic?

## STEP<sub>1</sub>

Factorise the denominator into the product of two linear factors

 $\overline{Copyright}$  Check the numerator and cancel out any common factors © 2024 Exam

$$
+ e.g. \frac{Pragtice}{x^2 + x - 6} = \frac{5x + 5}{(x + 3)(x - 2)}
$$

STEP 2

Split the fraction into a sum of two fractions with single linear denominators each having unkno wn constant numerators

**Use A and B to represent the unknown numerators** 

e.g. 
$$
\frac{5x+5}{(x+3)(x-2)} \equiv \frac{A}{x+3} + \frac{B}{x-2}
$$

STEP 3

Multiply thro ugh by the deno minato r to eliminate fractio ns

**Eliminate fractions by cancelling all common expressions** 

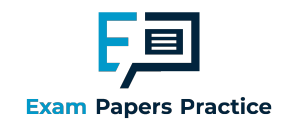

e.g. 
$$
5x+5 \equiv A(x-2) + B(x+3)
$$

STEP 4

 $\blacksquare$ 

ä,

Substitute values into the identity and so lve fo r the unkno wn co nstants

Use the root of each linear factor as a value of to find the unknowns

e.g. Let 
$$
x = 2
$$
:  $5(2) + 5 \equiv A((2) - 2) + B((2) + 3)$  etc.

An alternative method is comparing coefficients

e.g. 
$$
5x + 5 \equiv (A + B)x + (-2A + 3B)
$$

STEP<sub>5</sub>

Write the original as partial fractions

Substitute the values you found for A and Binto your expression from STEP 2

e.g. 
$$
\frac{5x+5}{x^2+x-6} = \frac{2}{x+3} + \frac{3}{x-2}
$$

#### How do I find partial fractions if the numerator and denominator are both linear?

 $\blacksquare$  If the deno minator is not a quadratic expression you will be given the form in which the partial fractio ns sho uld be expressed

• For example express 
$$
\frac{12x-2}{3x-1}
$$
 in the form  $A + \frac{B}{3x-1}$ 

STEP 1

Multiply thro ugh by the deno minato r to eliminate fractio ns

e.g. 
$$
12x-2 \equiv A(3x-1)+B
$$

 $\bar{\mathbf{u}}$ STEP<sub>2</sub>

Expand the expression on the right-hand side and compare coefficients

 $\blacksquare$  Compare the coefficients of x and solve for the first unknown

 $e.g. 12x = 3Ax$  $\blacksquare$  therefore  $A = 4$ 

Co mpare the co nstant co efficients and so lve fo r the seco nd unkno wn

e.g. 
$$
-2 = -A + B = -4 + B
$$

- $\blacksquare$  therefore  $B = 2$
- STEP 3

ř.

Write the *original* as partial fractions

$$
\frac{12x-2}{3x-1} = 4 + \frac{2}{3x-1}
$$

## How do I find partial fractions if the denominator has a squared linear term?

- A squared linear factor in the denominator actually represents two factors rather than one
- This must be taken into account when the rational function is split into partial fractions

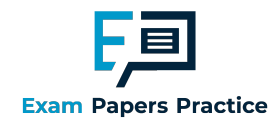

- For the squared linear denominator ( $ax + b$ )<sup>2</sup> there will be two factors: ( $ax + b$ ) and ( $ax + b$ )<sup>2</sup>
- So the rational expression  $\frac{p}{\sqrt{p}}$  $\frac{p}{(ax+b)^2}$  becomes  $\frac{A}{ax+b}$  $ax + b$  $+$ B  $\overline{(ax+b)^2}$
- In IB you will be given the form into which you should split the partial fractions **Put the rational expression equal to the given form and then continue with the steps above**
- There is more than one way of finding the missing values when working with partial fractions
	- **Substituting values is usually quickest, however you should look at the number of times a** bracket is repeated to help yo u decide which metho d to use

# **Q** Exam Tip

- $\blacksquare$  An exam question will often have partial fractions as part (a) and then integration or using the bino mial theo rem as part (b)
	- $\blacksquare$  Make sure you use your partial fractions found in part (a) to answer the next part of the questio n

**Papers Practice** Copyright

© 2024 Exam Papers Practice

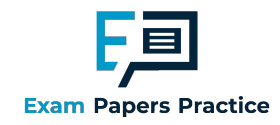

6. **Worked example**

\na) Express 
$$
\frac{2x - 13}{x^2 - x - 2}
$$
 in partial fractions.

\n2x - 13 =  $\frac{2x - 13}{x^2 - x - 2}$  [log denominators is a quadratic as factorise first.

\n2x - 13 =  $\frac{8}{x + 1}$  +  $\frac{8}{x - 2}$ 

\nMultiply through by the denominator to eliminate fractions

\n2x - 13 =  $A(x - 2) + B(x + 1)$ 

\nChoose values of x to substitute into the identity that will eliminate each constant:

\nLet  $x = 2$ :  $2(2) - 13 = A(2) - 2) + B(2) + 1$ 

\nLet  $x = 2$ :  $2(2) - 13 = A(2) - 2) + B(2) + 1$ 

\nLet  $x = 2$ :  $2(2) - 13 = A(2) - 2) + B(2) + 1$ 

\nLet  $x = 2$ :  $2(2) - 13 = A(-1) - 2) + B(-1) + 1$ 

\n∴  $x = 2$ 

\nLet  $x = -1$ :  $2(-1) - 13 = A(-1) - 2 + B(-1) + 1$ 

\n∴  $x = -1$ 

\n∴  $x = -1$ 

\n∴  $x = -1$ 

\n∴  $x = -1$ 

\n∴  $x = -1$ 

\n∴  $x = -1$ 

\n∴  $x = -2$ 

\n∴  $x = -1$ 

\n∴  $x = -2$ 

\n∴  $x = -2$ 

\n∴  $x = -2$ 

\n∴  $x = -2$ 

\n∴  $x = -2$ 

\n∴  $x = -2$ 

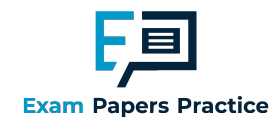

Multiply through by the denominator:  
\n
$$
\frac{x(3x-13)}{(x+1)(x-3)} = \frac{A(x-3)^2 + B(x+1)(x-3) + C(x+1)}{(x+1)(x-3)}
$$
  
\nEliminate fractions and expand:  
\n $x(3x-13) = A(x^2-6x+4) + B(x^2-2x-3) + Cx + C$   
\n $3x^2-13x = (A+B)x^2 + (-6A-2B+C)x + 9A-3B + C$   
\n $3x^2-13x = (A+B)x^2 + (-6A-2B+C)x + 9A-3B + C$   
\n $3x^2-13x = (A+B)x^2 + (-6A-2B+C)x + 9A-3B + C$   
\n $3x^2-13x = (A+B)x^2 + (-6A-2B+C)x + 9A-3B + C$   
\n $3x^2-13x = 0$  (coefficients of x<sup>2</sup>  
\n $4x^2 - 6x^2 + 1$   
\n $4x^2 - 6x^2 + 1$   
\n $4x^2 - 6x - 13$   
\n $4x^2 - 6x - 13$   
\n $4x^2 - 6x - 13$   
\n $4x^2 - 2x + 6x - 13$   
\n $4x^2 - 2x + 6x - 13$   
\n $4x^2 - 2x + 6x - 13$   
\n $4x^2 - 2x + 6x - 13$   
\n $4x^2 - 2x + 6x - 13$   
\n $4x^2 - 2x + 6x - 13$   
\n $4x^2 - 2x + 6x - 13$   
\n $4x^2 - 2x + 6x - 13$   
\n $4x^2 - 2x + 6x - 13$   
\n $4x^2 - 2x + 6x - 13$   
\n $4x^2 - 2x + 6x - 13$   
\n $4x^2 - 2x - 13$   
\n $4x^2 - 2x - 13$   
\n $4x^2 - 2x - 13$